**NEWS AND UPDATES** 

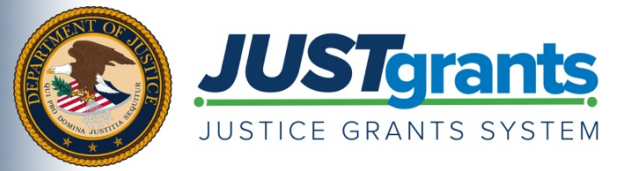

 *New grants and payment management systems to be rolled out in October 2020 by the Department of Justice (DOJ) grant making components – [the Office of Community Oriented Policing Services \(COPS Office\),](https://cops.usdoj.gov/) [the Office of Justice](https://www.ojp.gov/)  [Programs \(OJP\),](https://www.ojp.gov/) and [the Office on Violence Against Women \(OVW\).](https://www.justice.gov/ovw)* 

 *This e-newsletter will provide regular updates and share information to assist everyone with the transition to these new systems.* 

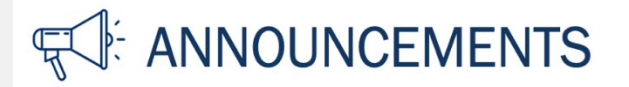

Beginning on October 15, 2020, the Department of the Treasury's Automated Standard Application for Payments (ASAP) will replace the Grants Payment Request System (GPRS) for Department of Justice (DOJ) grant payments. In advance of using ASAP, all DOJ grant recipients must register in the ASAP system in order to be able to receive DOJ grant funding.

In the coming days and weeks, enrollment emails will be sent to your organization's SAM Electronic Business Point of Contact (E-Biz POC) inviting them to register your ASAP user community. Refer to the **ASAP Registration Checklist** for specific next steps to take. Prompt completion of all items on the ASAP Registration Checklist will prevent payment delays in October 2020.

For those new to ASAP, webinar trainings are currently scheduled to take place over the next several months. Upcoming ASAP training opportunities offered by the Department of the Treasury include:

- [ASAP.gov: How ASAP.gov Recipients Enroll,](https://fiscal.treasury.gov/training/asap-how-ASAP-recipients-enroll.html) July 8, 1 2:30 PM EST
- [ASAP.gov: How to Make an ASAP.gov Payment Request,](https://fiscal.treasury.gov/training/asap-how-to-make-an-asap.gov-payment-request.html) August 12, 1 2:30 PM EST
- [ASAP.gov: New User Training,](https://fiscal.treasury.gov/training/asap-new-user-training-recipient.html) September 9, 1 2:30 PM EST

For more details on the transition to ASAP, a list of [frequently asked questions](https://justicegrants.usdoj.gov/faqs#field-faqs-874077-1) is available on [JusticeGrants.usdoj.gov.](https://justicegrants.usdoj.gov/) Additionally, for more information on the Treasury's ASAP system, please refer to [https://www.fiscal.treasury.gov/asap/.](https://www.fiscal.treasury.gov/asap/)

## **RESOURCES**

 **[Justice Grants Website](https://www.justicegrants.usdoj.gov/)**: Find more information on the transition to JustGrants, including key dates, news updates, and resources and training opportunities for applicants and recipients of DOJ grant awards and other forms of federal financial assistance.

 administrative management of DOJ awards. **[DOJ Grants Financial Guide](https://www.ojp.gov/funding/financialguidedoj/overview)**: Learn about the laws, rules, and regulations that affect the financial and

**[ASAP Training Opportunities](https://fiscal.treasury.gov/asap/)**: Access ASAP trainings and additional resources regarding the Automated Standard Application for Payments system.

**[SAM.gov](https://sam.gov/SAM/)**: Create an account with the System for Award Management (SAM) or renew your registration and update your profile to do business with the U.S. government. Contact information for SAM.gov support is available [here.](https://sam.gov/SAM/pages/public/generalInfo/contactUs.jsf)

## **DATES TO REMEMBER**

**July–August 2020** – Current grantees receive instructions on how to enroll in the ASAP system.

**August 2020** – Current grantees receive instructions on how to access the JustGrants external dashboard and register in the system.

 **August–October 2020** – Training will be available to external users through web-based e-learning courses, job aids, and virtual Q&A sessions. Additional information will be forthcoming.

**September 22, 2020** – Legacy systems, including GMS, NexGen, and GPRS are discontinued.

**September 23–October 14, 2020** – Final data migration and "cutover" activities from the legacy systems to JustGrants will occur.

**October 15, 2020** – JustGrants is launched and grantees will begin using the ASAP system.

Do you know someone else who could use this information? They can subscribe to email updates regarding JustGrants at https://public.govdelivery.com/accounts/USDOJOJP/subscriber/new?topic\_id=USDOJOJP\_586

If you have any questions, email askiusticegrants@usdoj.gov.

grant making components. Share <u>this link</u> with your colleagues and encourage them to sign up to receive future updates from You received this email because you are a current or previous grantee or applicant of one or more of the Department of Justice Justice Grants.

To manage your subscriptions, login to your [Subscriber Preferences page.](https://admin.govdelivery.com/abe/templates/244855/%5b%5bSUBSCRIBER_PREFERENCES_URL%5d%5d)

GovDelivery is providing this service on behalf of the Department of Justice and may not use your subscription information for any other purposes. For more information, review the [Department of Justice Privacy Policy](https://www.justice.gov/doj/privacy-policy) and the [GovDelivery Privacy Policy](http://www.govdelivery.com/privacy/).